# **Структуры данных: деревья, сети, графы, таблицы**

## **Структуры данных**

− упорядоченные данные, используемые в информационной модели.

- **Наиболее часто используемые структуры:**
- − графы;
- − иерархические структуры (деревья);
- − таблицы.

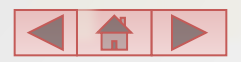

### **Граф**

это схема, которая наглядно отражает элементарный состав системы и структуру связей объектов системы.

#### **Описание местности**

Район состоит из 5 поселков: Дедкино, Бабкино, Репкино, Кошкино и Мышкино.

Автомобильные дороги проложены между: Дедкино и Бабкино, Дедкино и Кошкино, Бабкино и Мышкино, Кошкино и Репкино.

#### **Вопрос**

Через какие поселки надо проехать, чтобы добраться из Репкино в Мышкино.

**Схема местности**

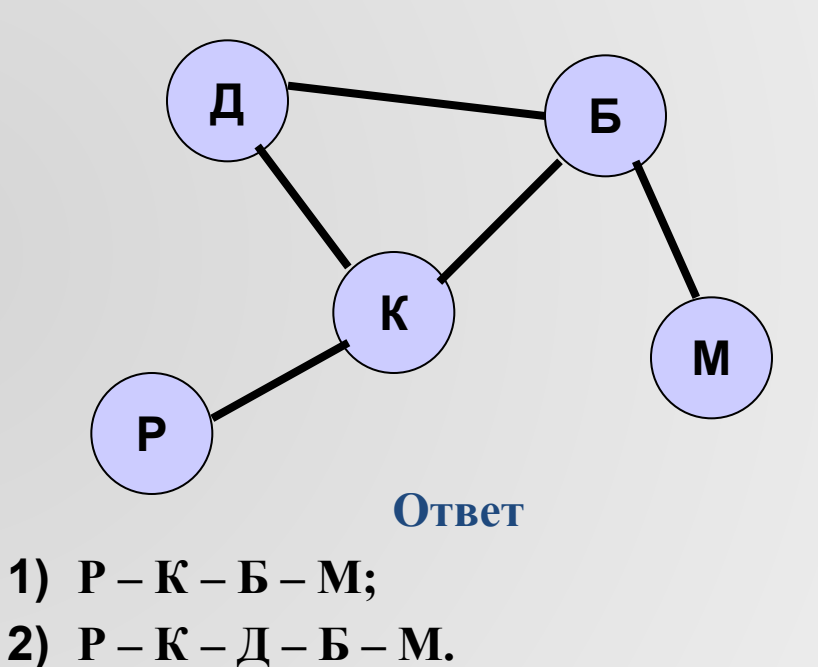

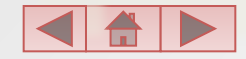

## **Состав графа**

Граф состоит из *вершин*, связанных линиями. Направленная линия (со стрелкой) называется *дугой*. Линия ненаправленная (без стрелки) называется *ребром*. Линия, выходящая из некоторой вершины и входящая в неё же, называется *петлей*.

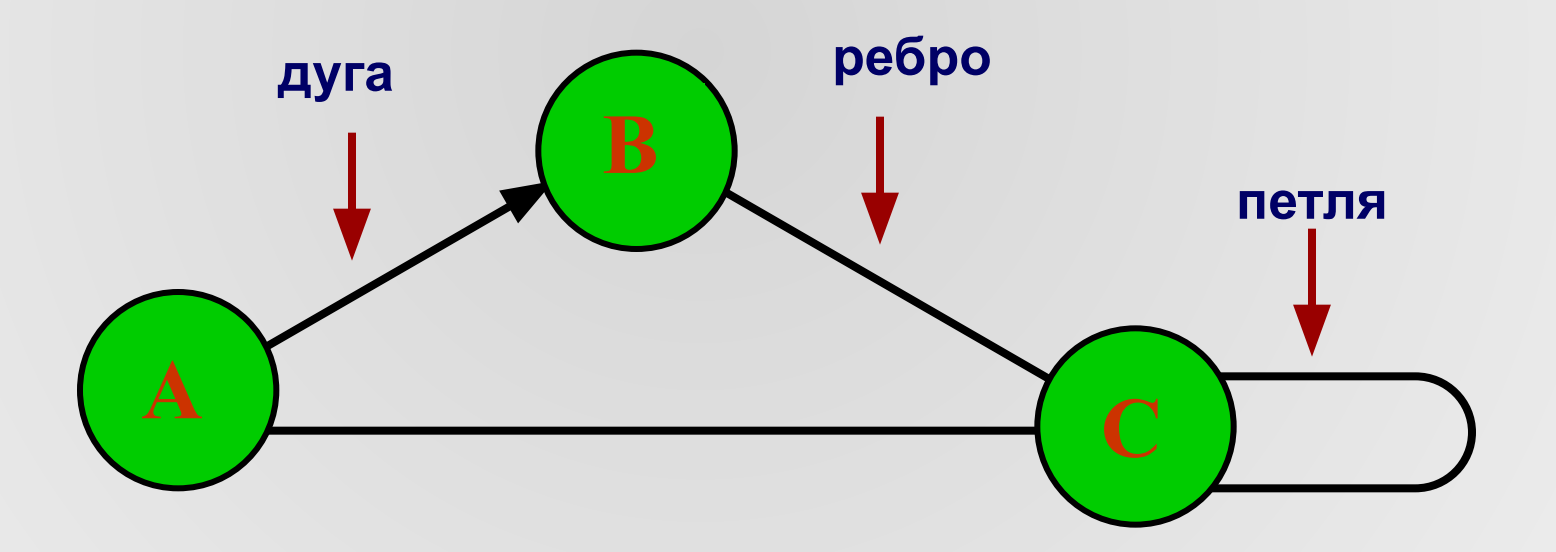

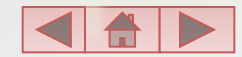

### **Разновидности графов**

- **• Неориентированный**  граф, вершины которого соединены ребрами.
- **• Ориентированный**  граф, вершины которого соединены дугами.
- **• Взвешенный –** граф, у которого вершины или рёбра (дуги) несут дополнительную информацию (вес).
- **• Сеть –** граф, в котором возможно несколько различных путей перемещения по ребрам между некоторыми парами вершин. Характерно наличие замкнутых путей (циклов).
- **• Дерево –** граф иерархической структуры. Между любыми двумя его вершинами существует единственный путь. Дерево не содержит циклов и петель.

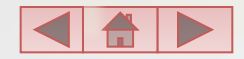

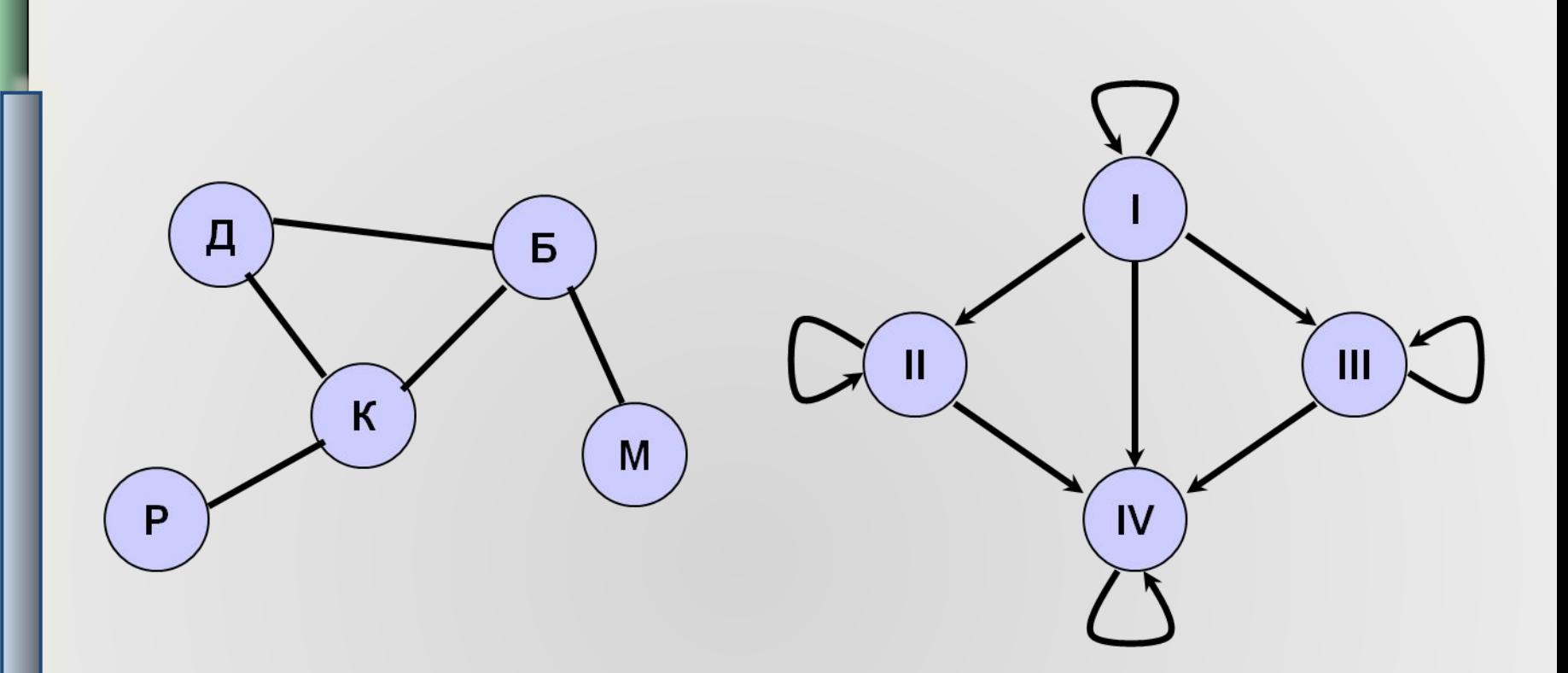

Ориентированный граф

Неориентированный граф (сеть)

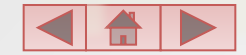

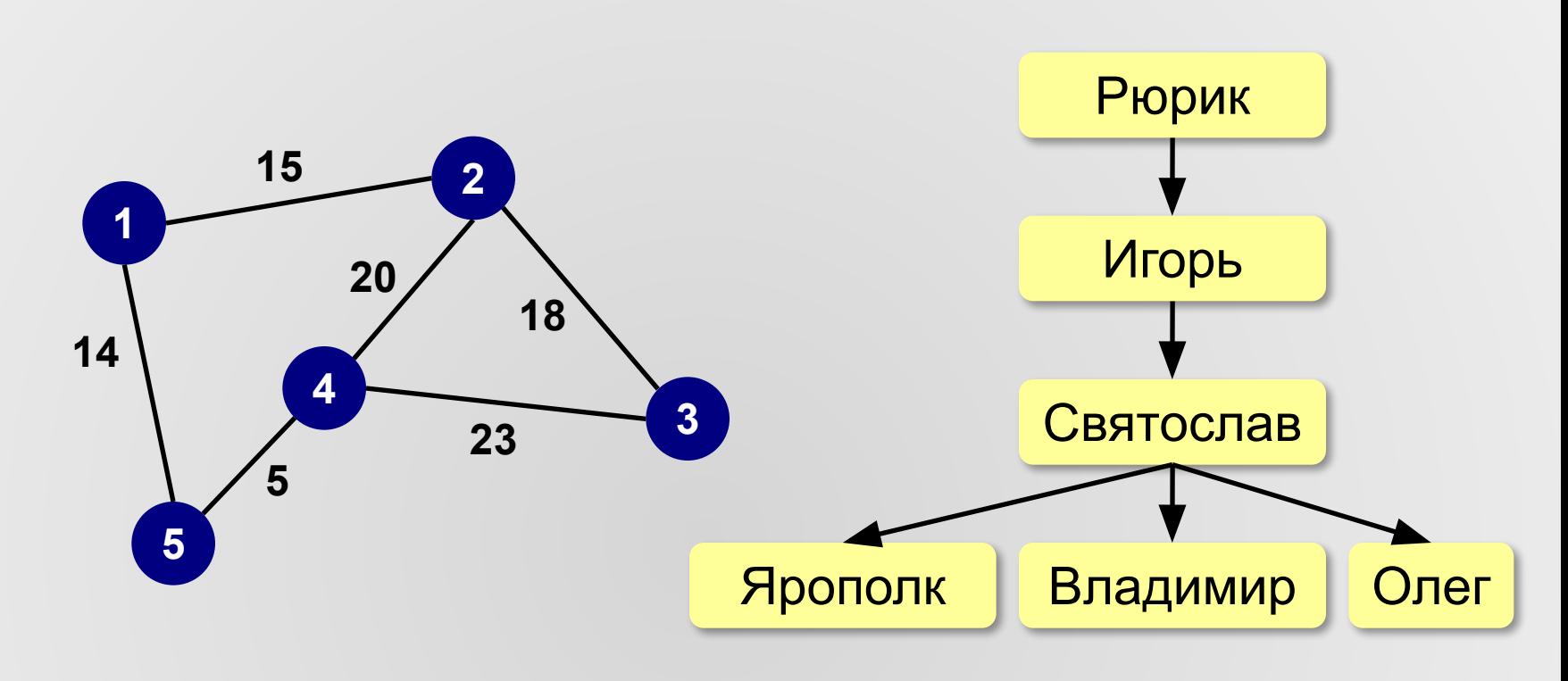

#### Взвешенный граф

Дерево (иерархическая структура)

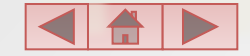

### **Состав структуры «Дерево»**

*Корень* – главная вершина дерева. *Предок* – объект верхнего уровня. *Потомок* – объект нижнего уровня. *Листья* – вершины, не имеющие потомков.

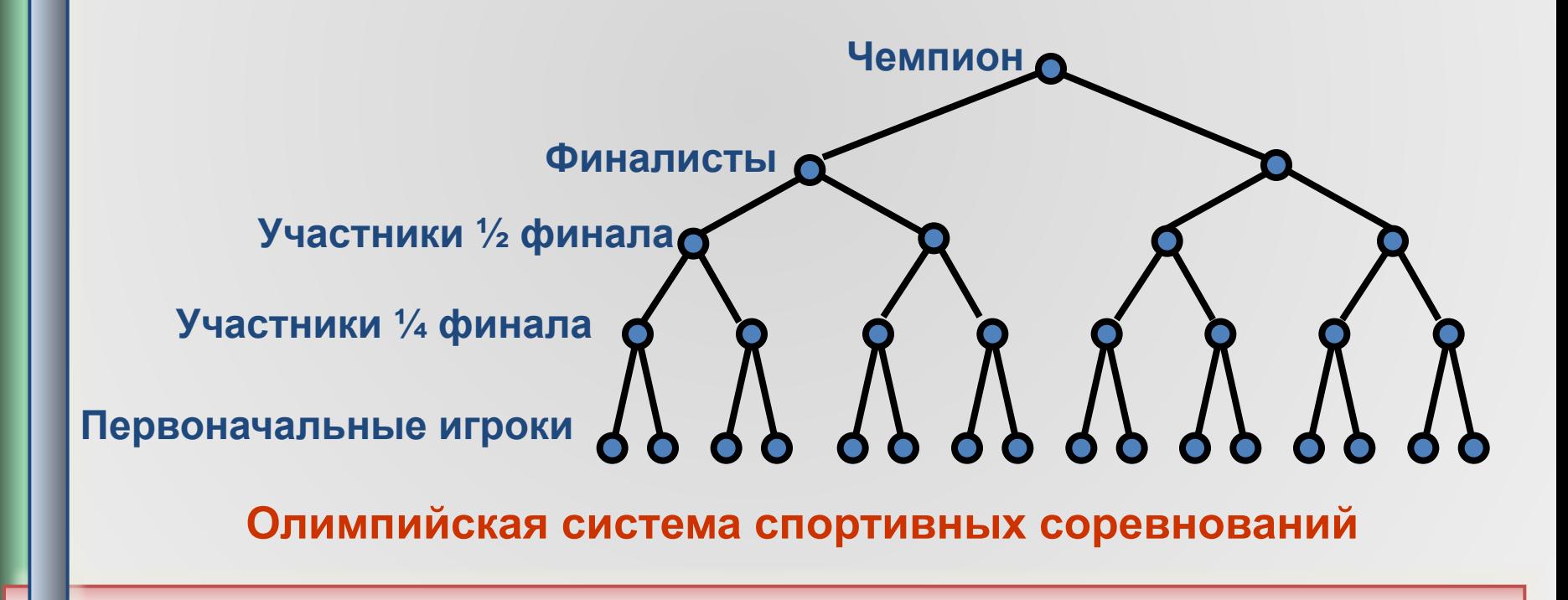

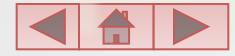

### **Иерархическая система хранения файлов**

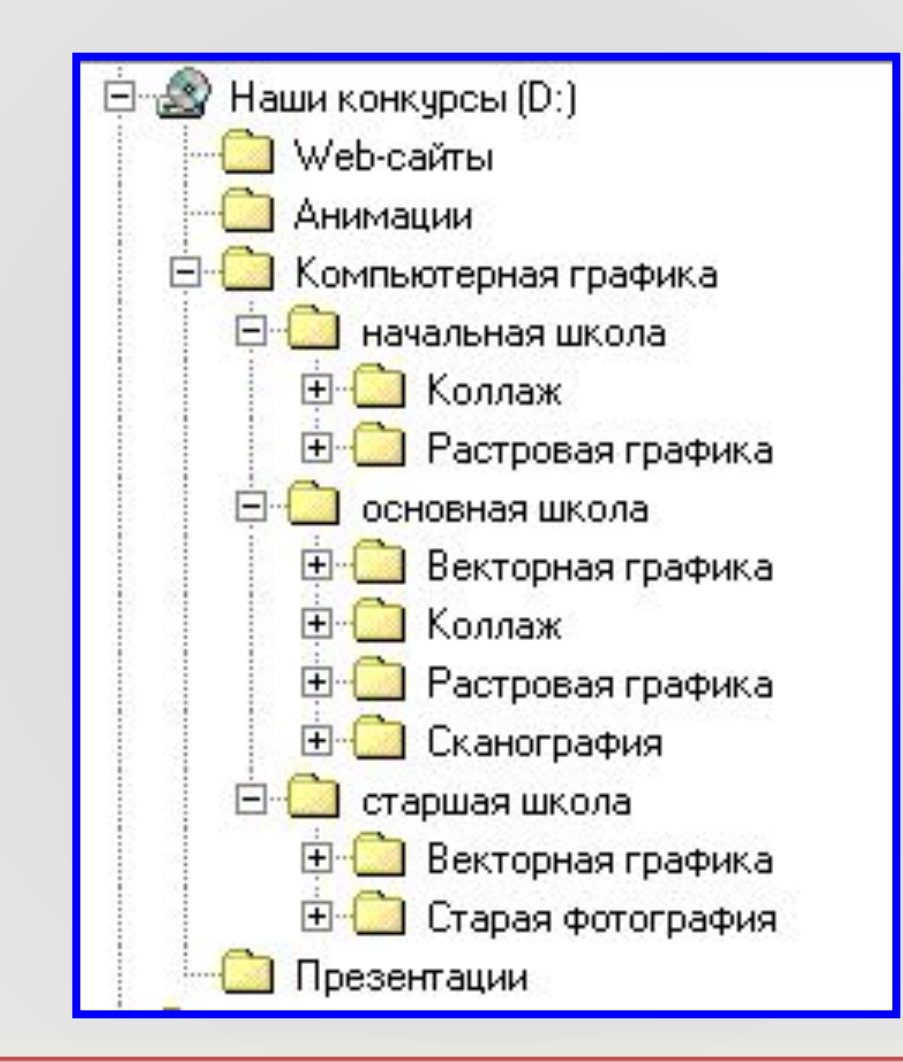

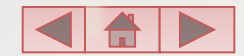

### Иерархическая структура доменных адресов в Интернет

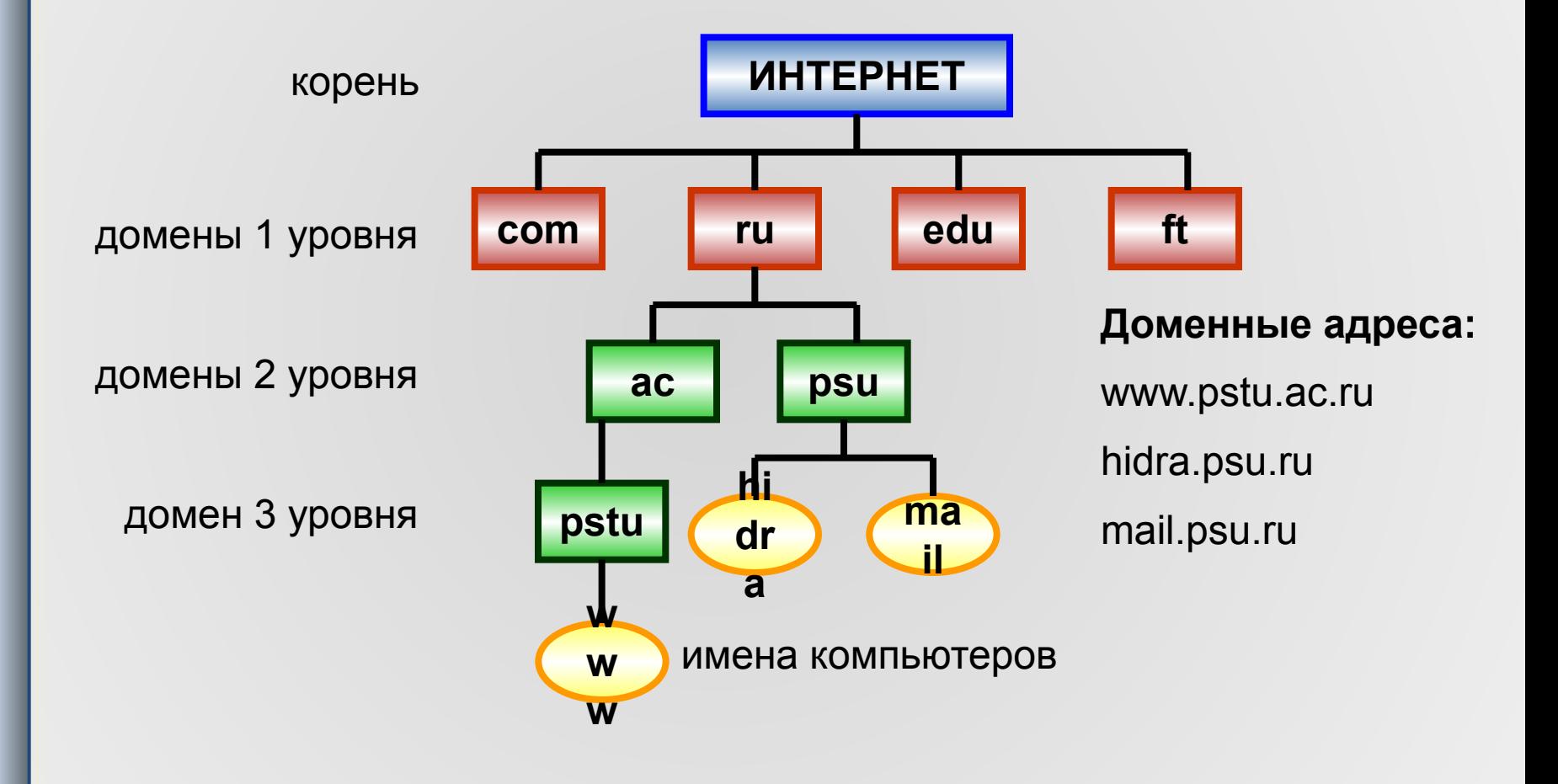

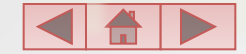

### **Домашнее задание**

• § 14 (1, 2), № 5-7, 10, 11.

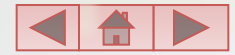

# **Использование графов при решении задач**

### по материалам ГИА (9класс)

# Задача 1

Сколькими способами можно рассадить в ряд на три стула трех учеников? Выписать все возможные случаи.

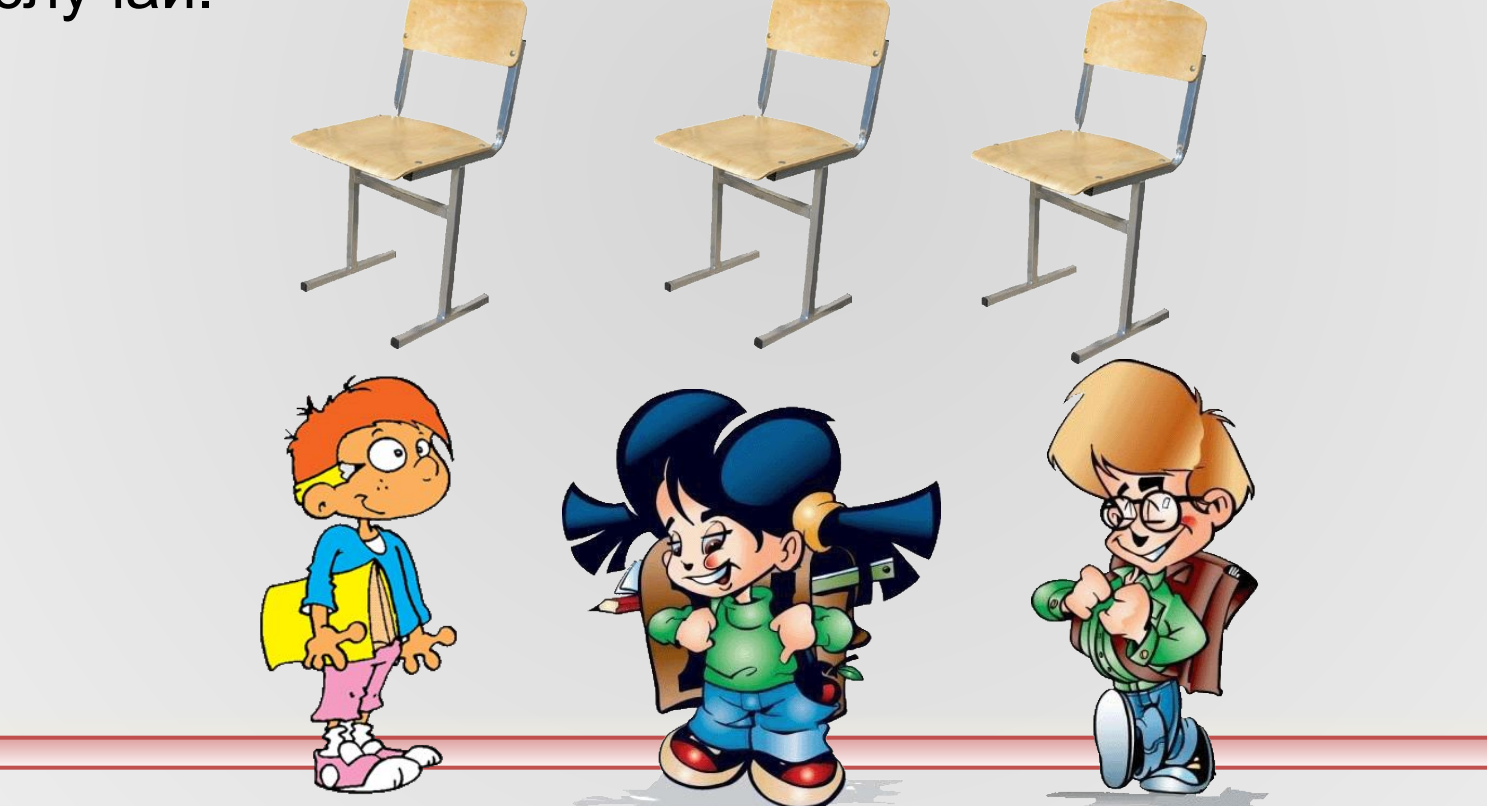

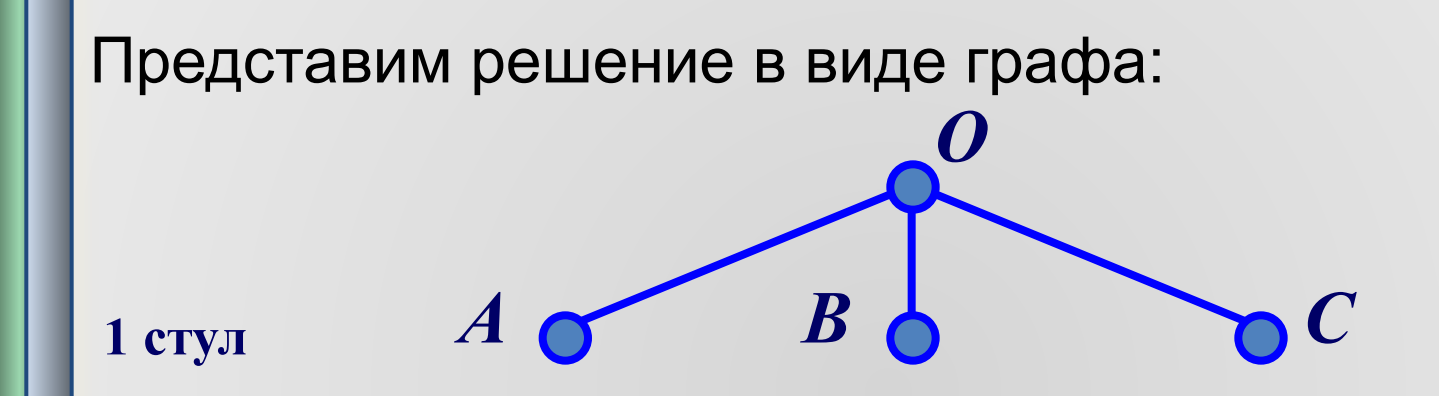

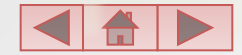

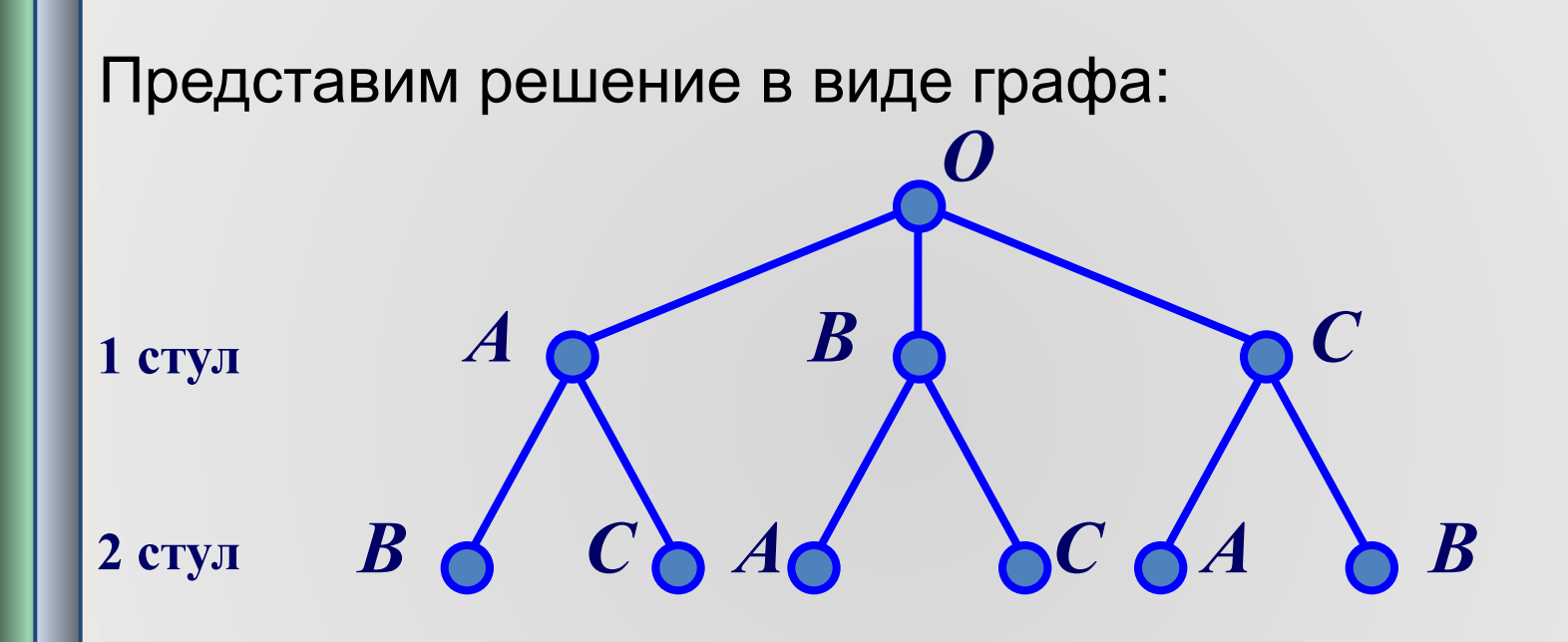

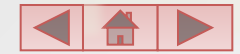

Представим решение в виде графа:  $\boldsymbol{B}$  $\boldsymbol{C}$  $\boldsymbol{A}$ 1 стул  $C$  $\boldsymbol{B}$  $\overline{C}$  $\boldsymbol{B}$ 2 стул  $\boldsymbol{A}$  $\boldsymbol{A}$  $\overline{C}$  $3$  стул  $C_0$   $B_0$  $\bm{B}$ 

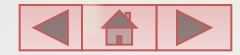

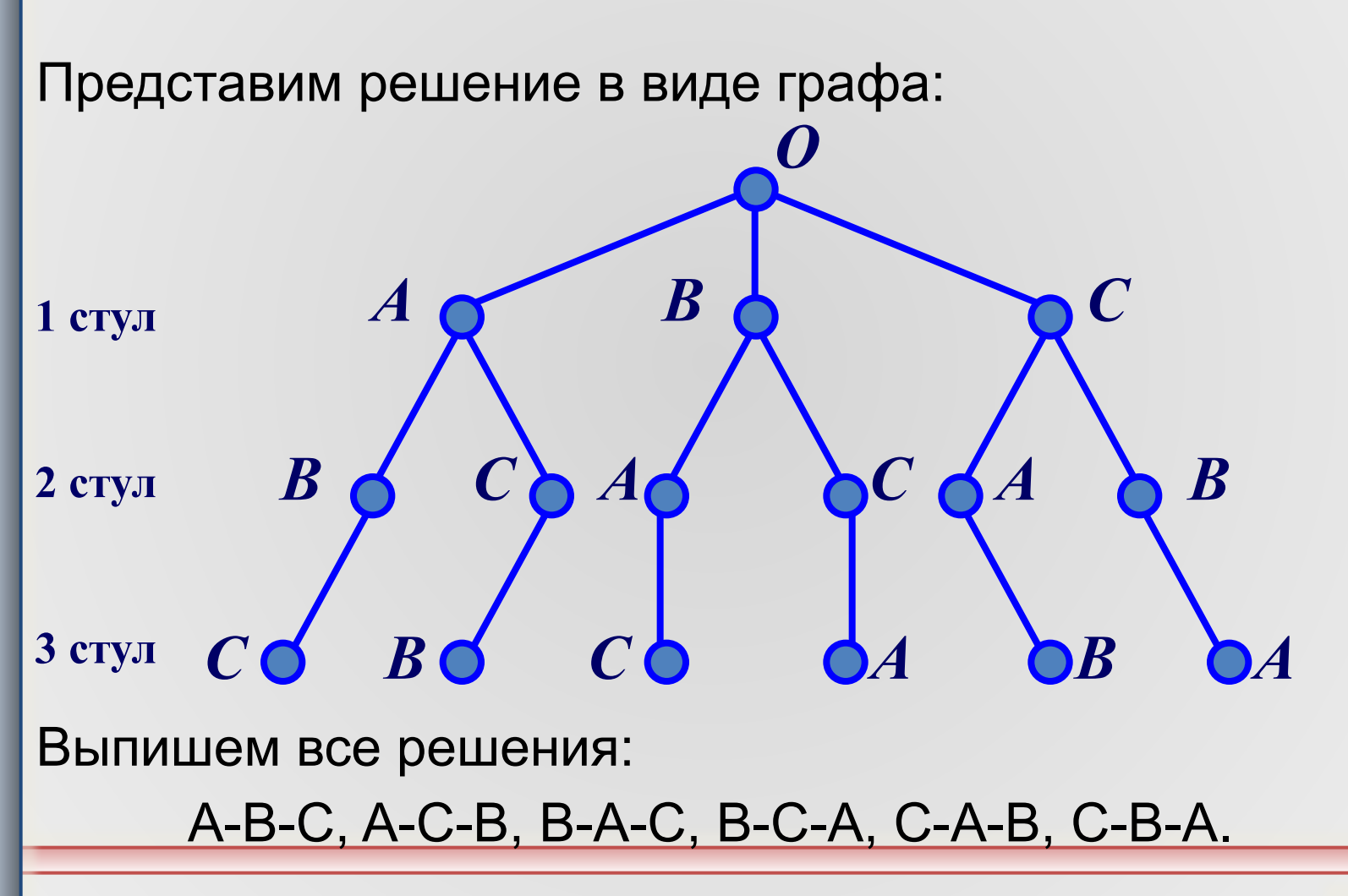

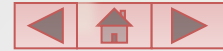

# Задача 2

Сколько трехзначных чисел можно записать с помощью цифр 1, 3, 5 и 7 при условии, что в записи числа не должно быть одинаковых цифр?

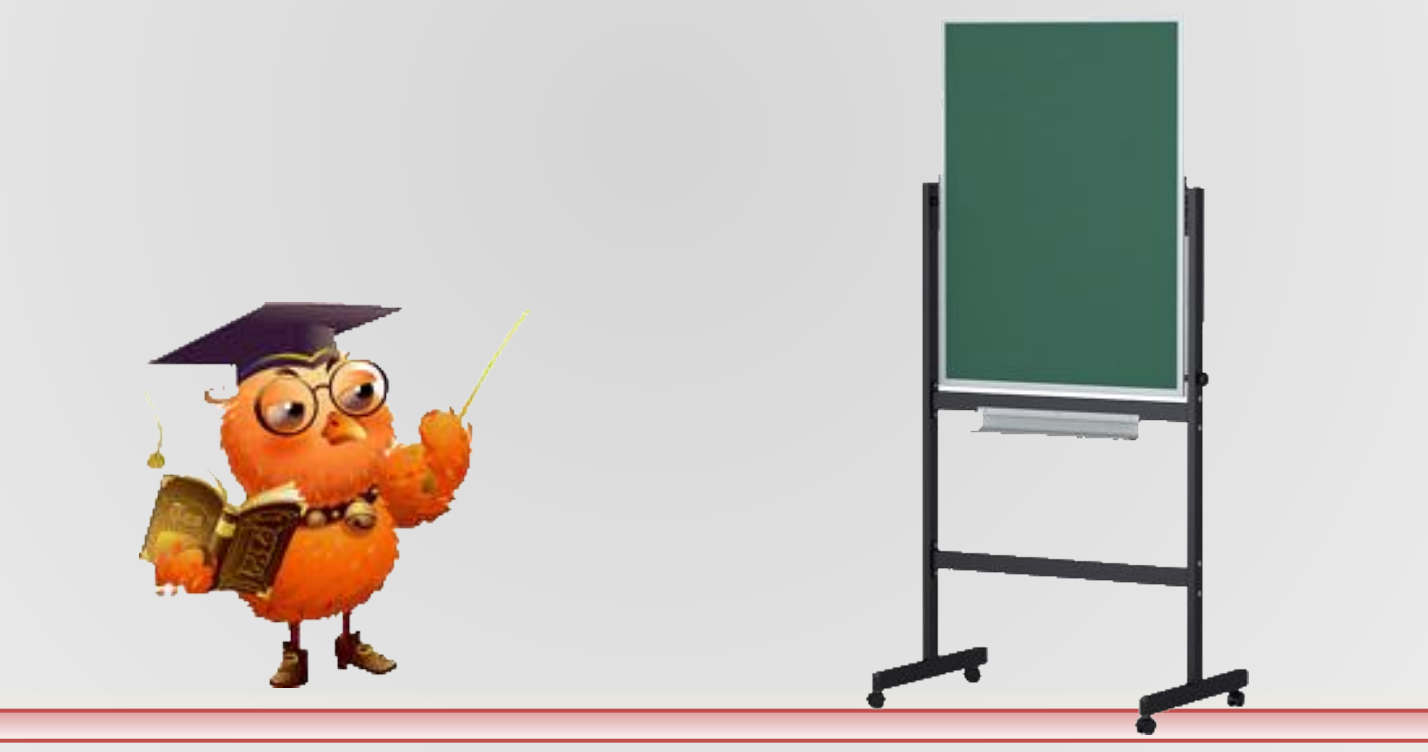

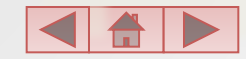

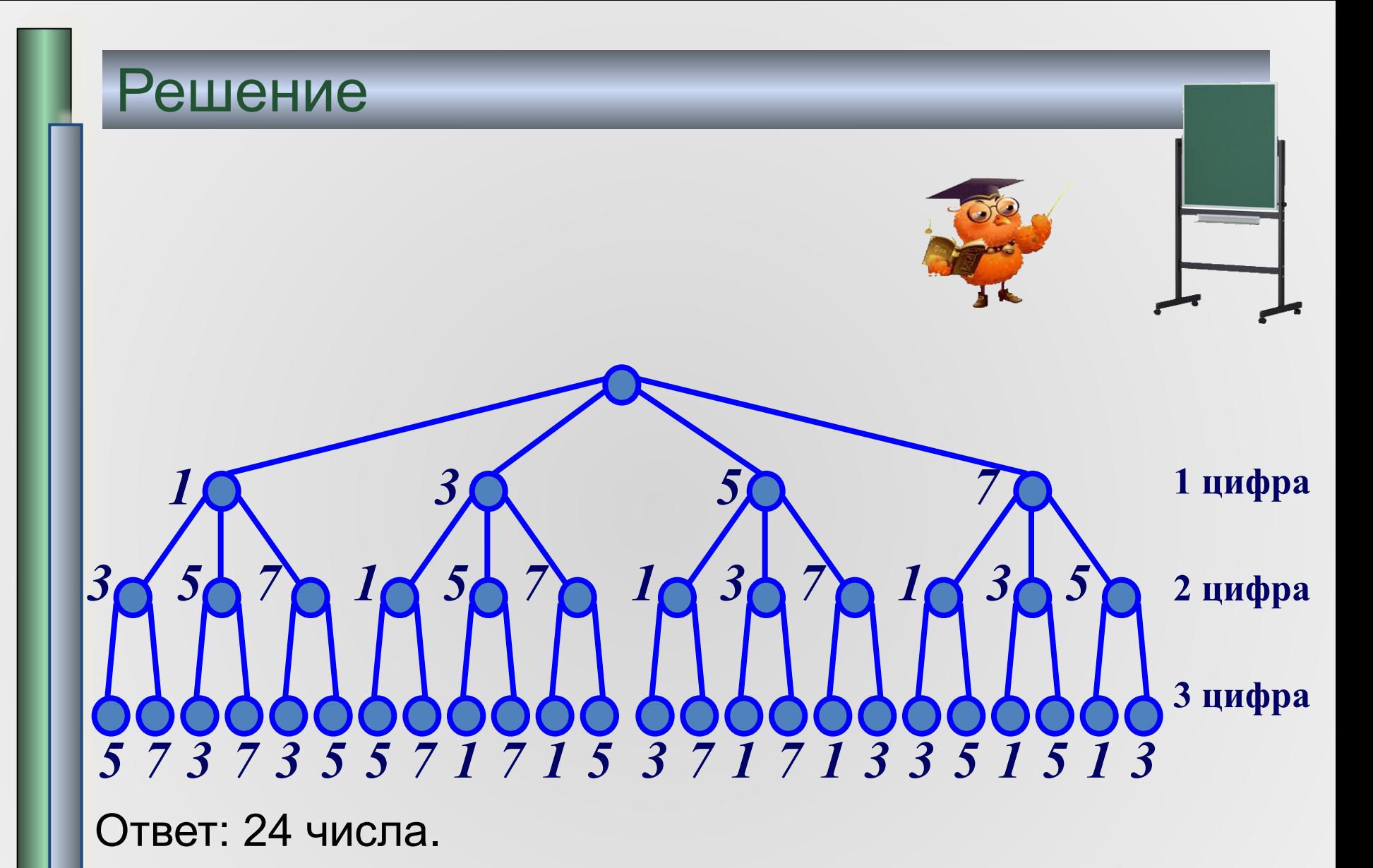

# Задача 3

Для составления цепочек используются бусины, помеченные буквами: A, B, C, D, E. На первом месте в цепочке стоит одна из бусин A, C, E. На втором – любая гласная, если первая буква согласная, и любая согласная, если первая гласная. На третьем месте – одна из бусин C, D, E, не стоящая в цепочке на первом месте. Сколько цепочек можно создать по этому правилу?

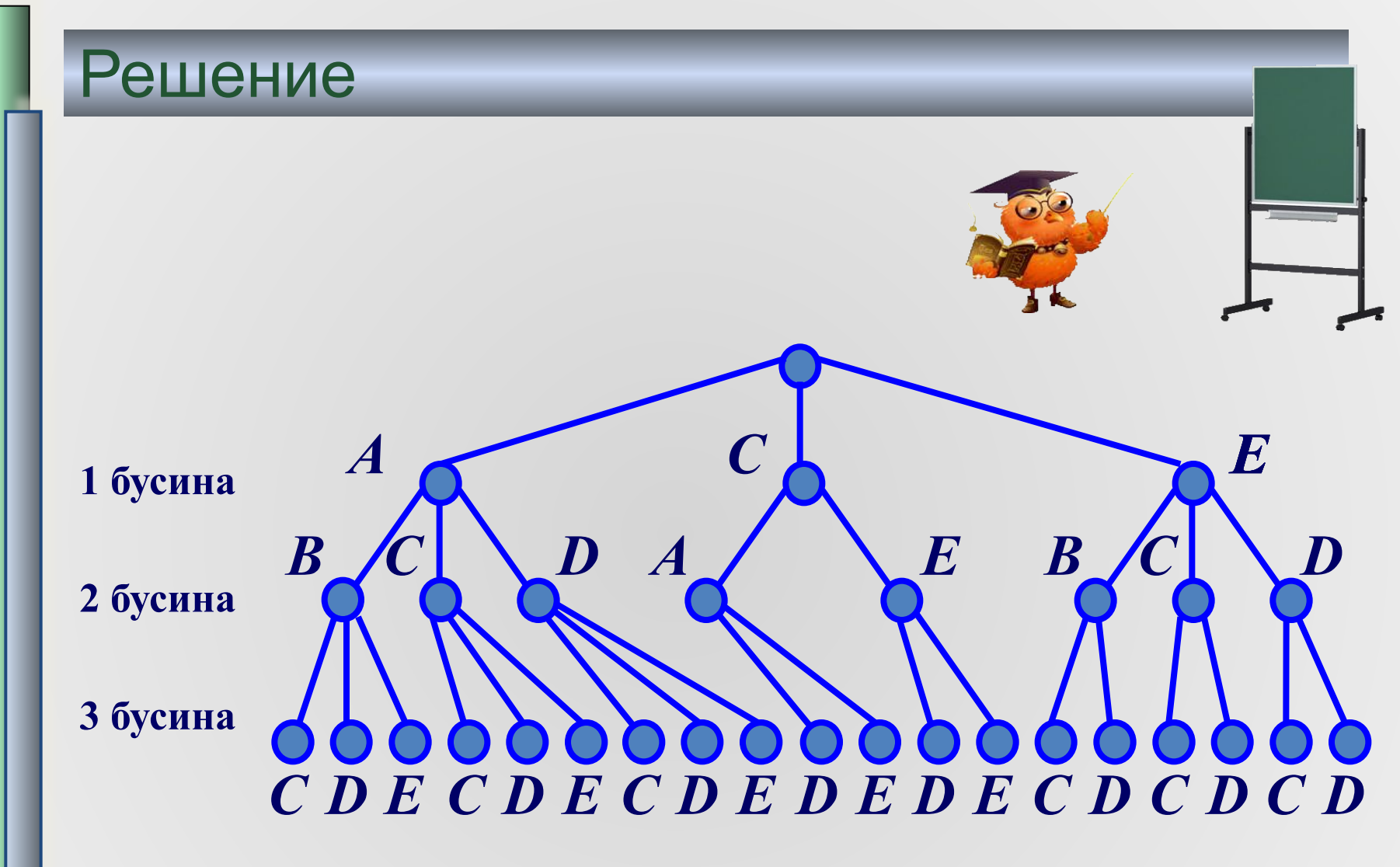

Ответ: 19 цепочек.

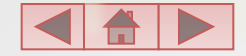

## **Задача 4. Отыскание пути**

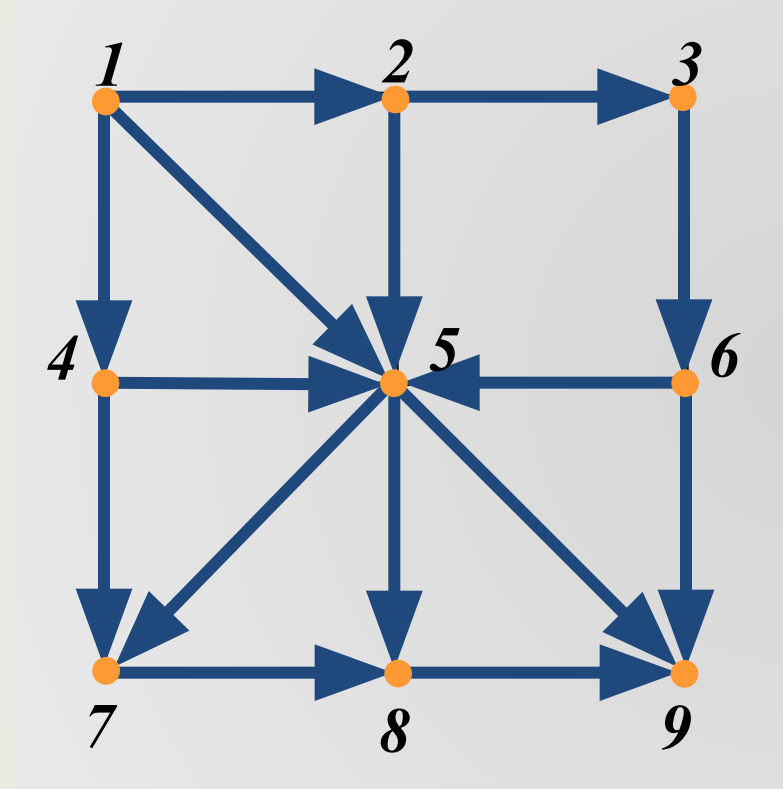

На рисунке изображена схема местности. Передвигаться из пункта в пункт можно только в направлении стрелок. В каждом пункте можно бывать не более одного раза. Сколькими способами можно попасть из пункта 1 в пункт 9? У какого из путей наименьшая длина? У какого наибольшая длина?

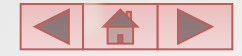

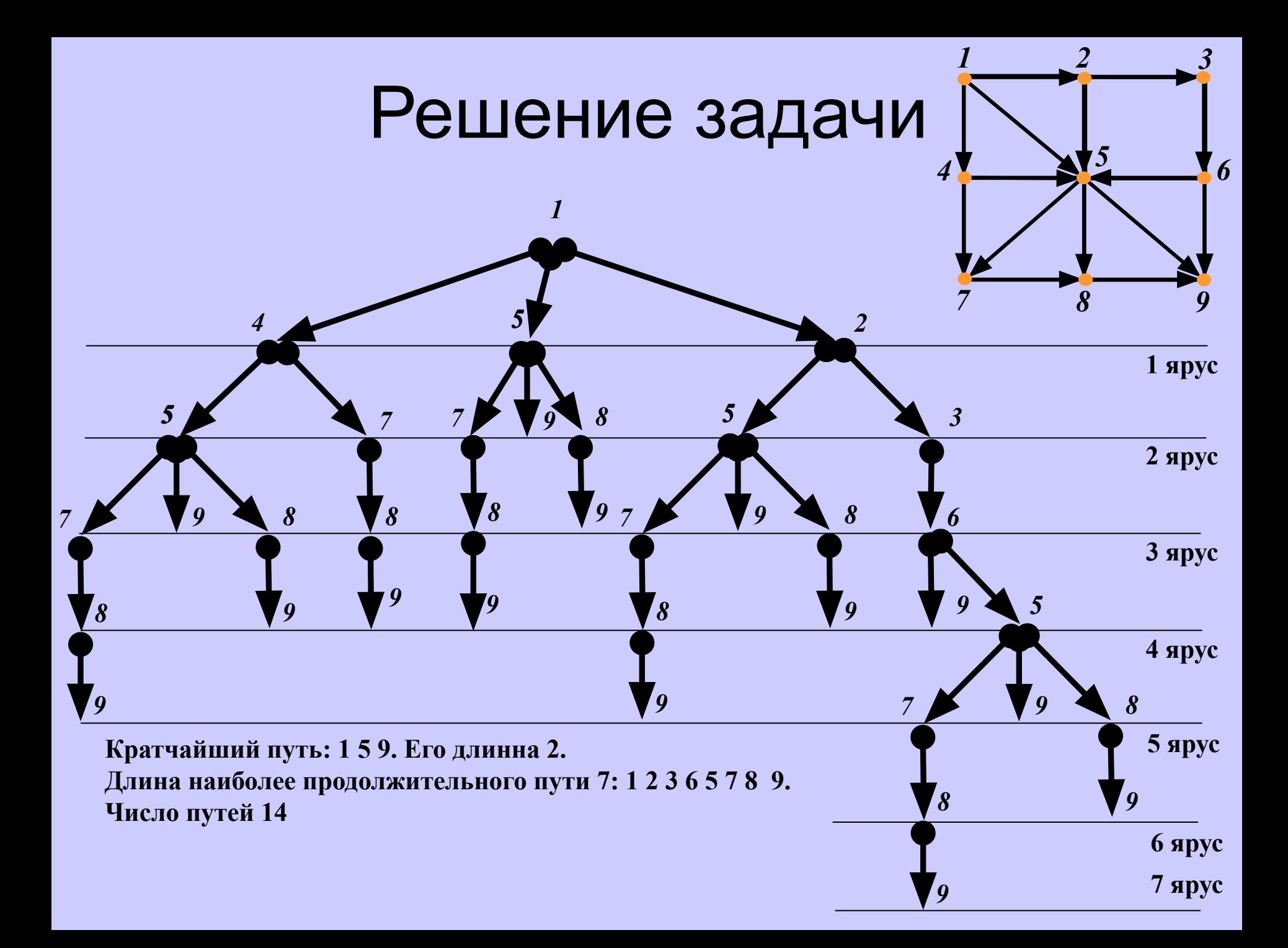

### **Таблицы**

один из способов организации структуры данных.

#### Чаще всего используются прямоугольные таблицы.

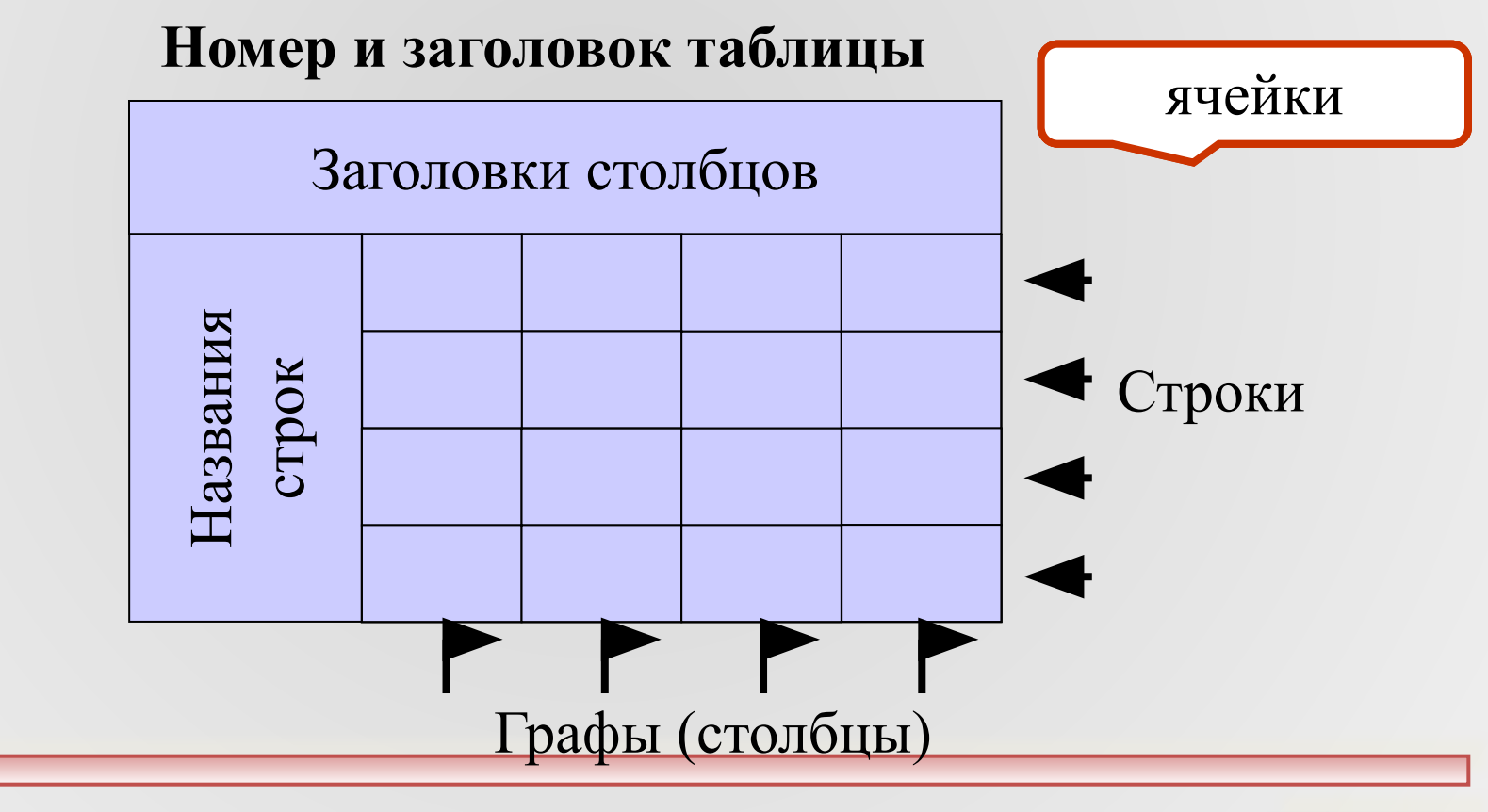

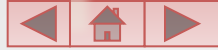

#### *Таблица 3.1.* **Погода**

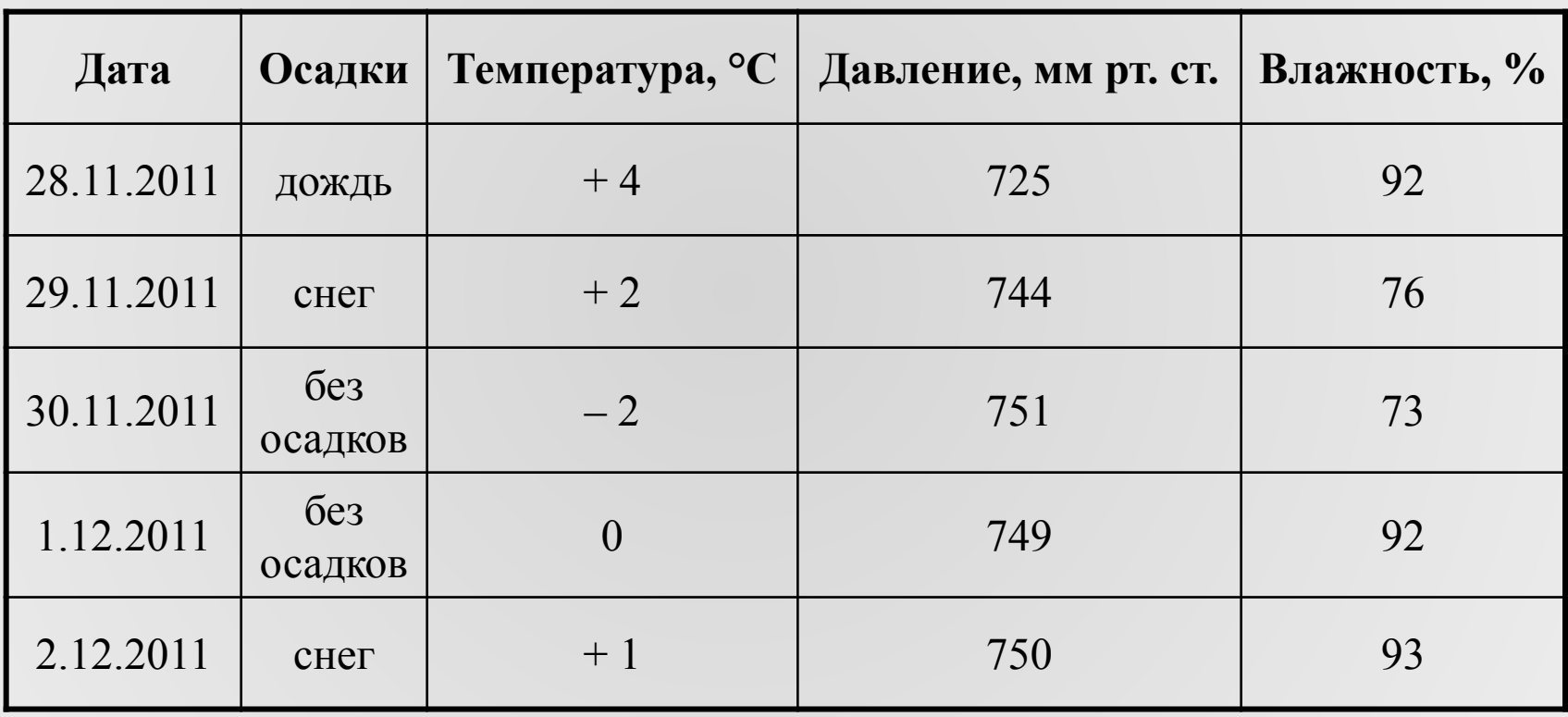

Таблица **«объект – свойство»**

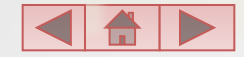

#### *Таблица 3.2.* **Успеваемость**

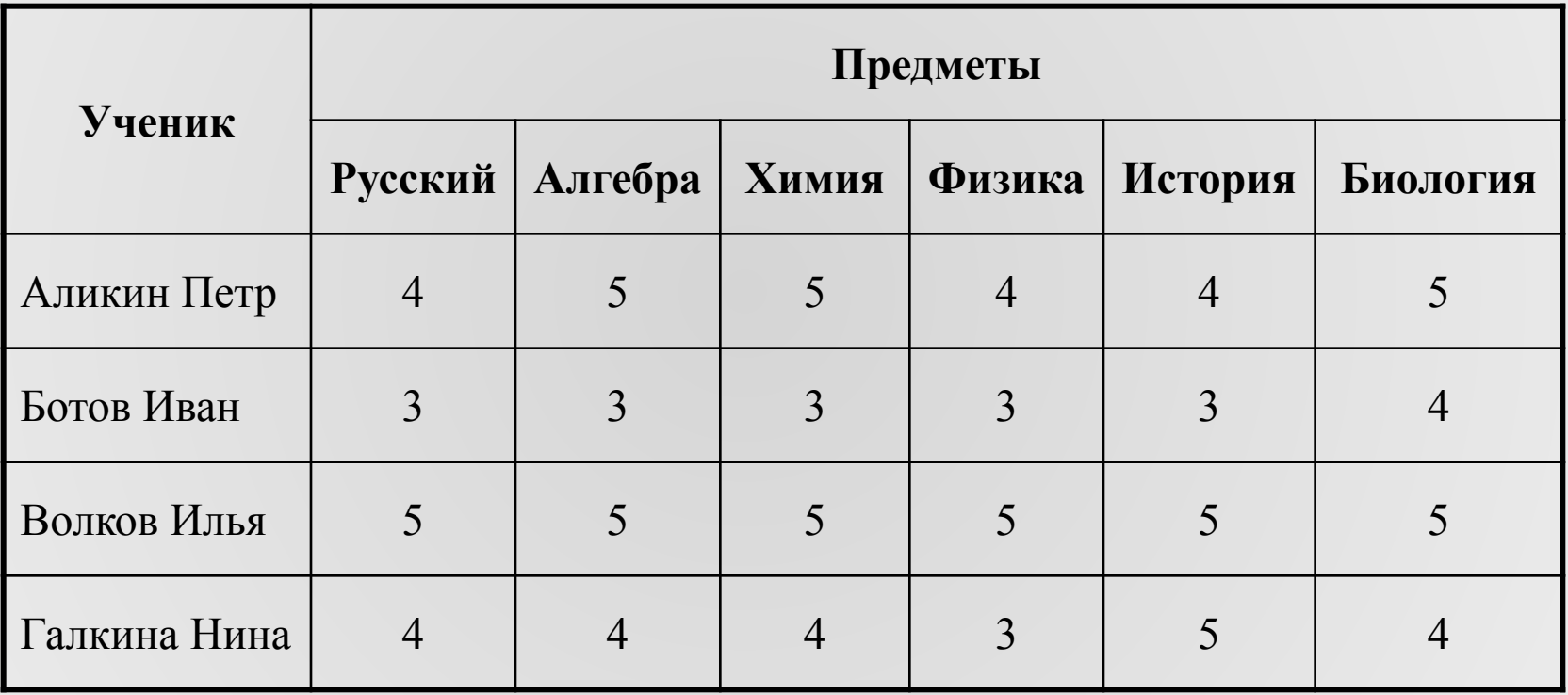

#### Таблица **«объект – объект»**

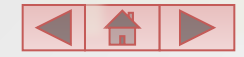

# **Пример таблицы**

Отображает качественную

связь

#### *Таблица 3.3.* **Сдаваемые предметы**

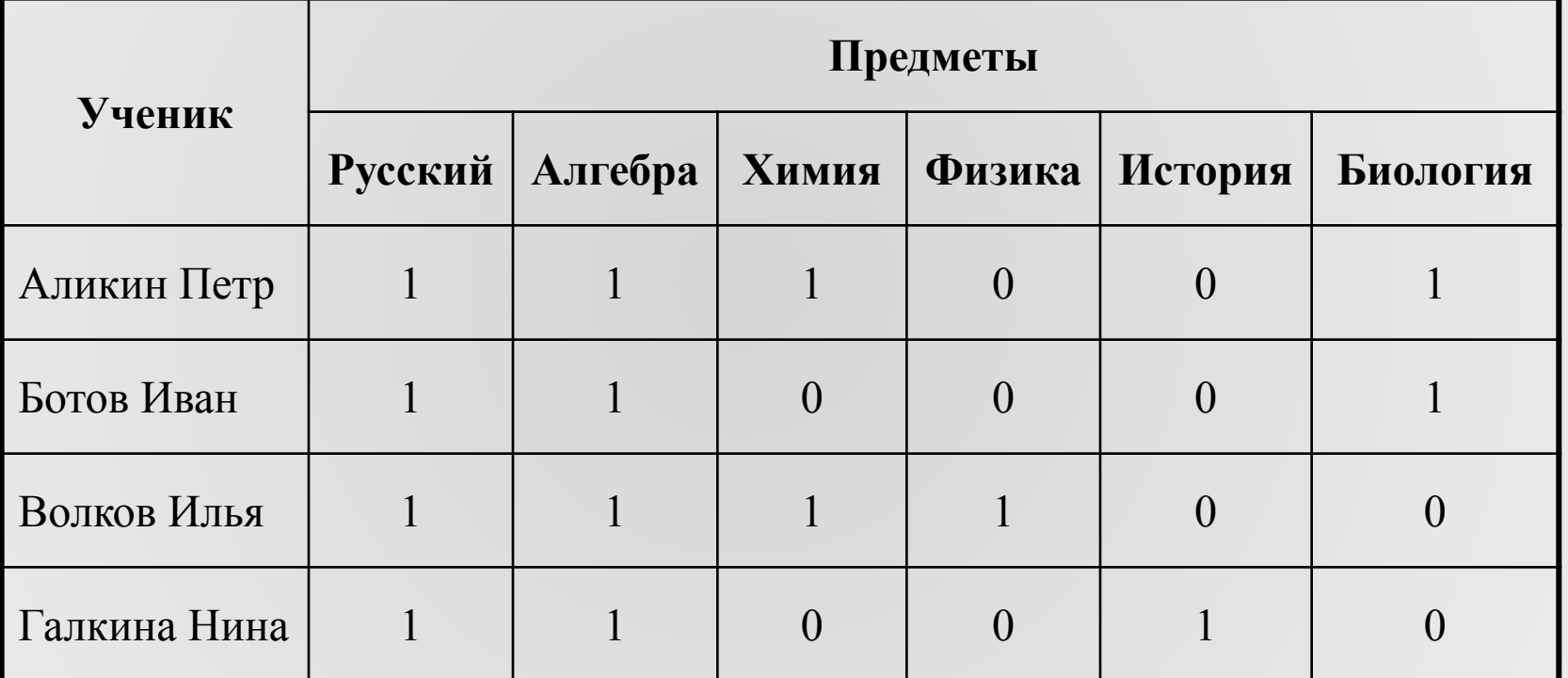

#### Таблица **«объект – объект»: двоичная матрица**

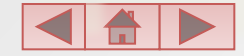

## **Приведение графа к табличной форме**

**Граф иерархической структуры**

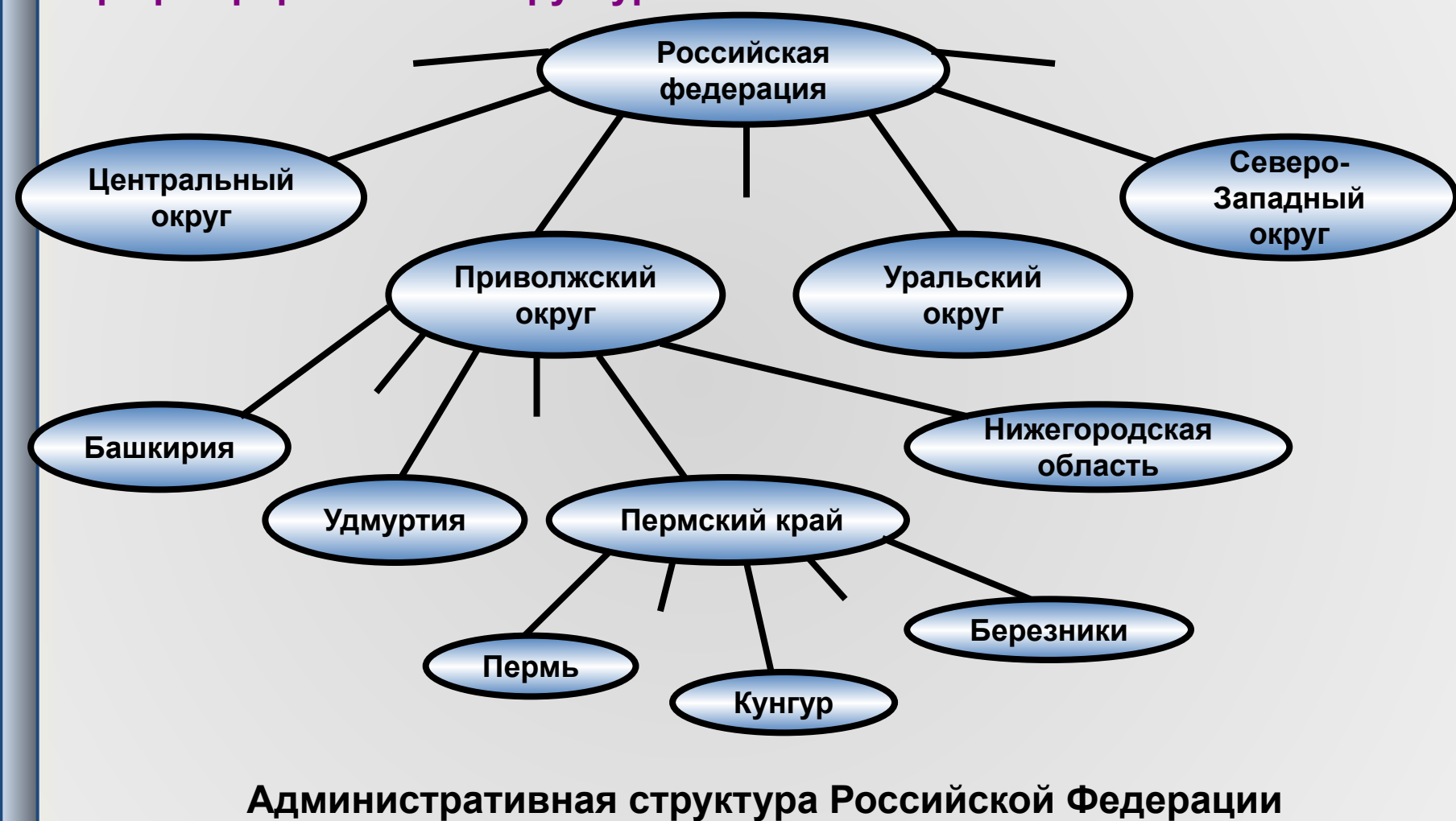

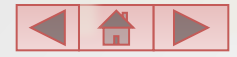

## **Приведение графа к табличной форме**

#### *Таблица 3.4.* **Административная структура Российской Федерации**

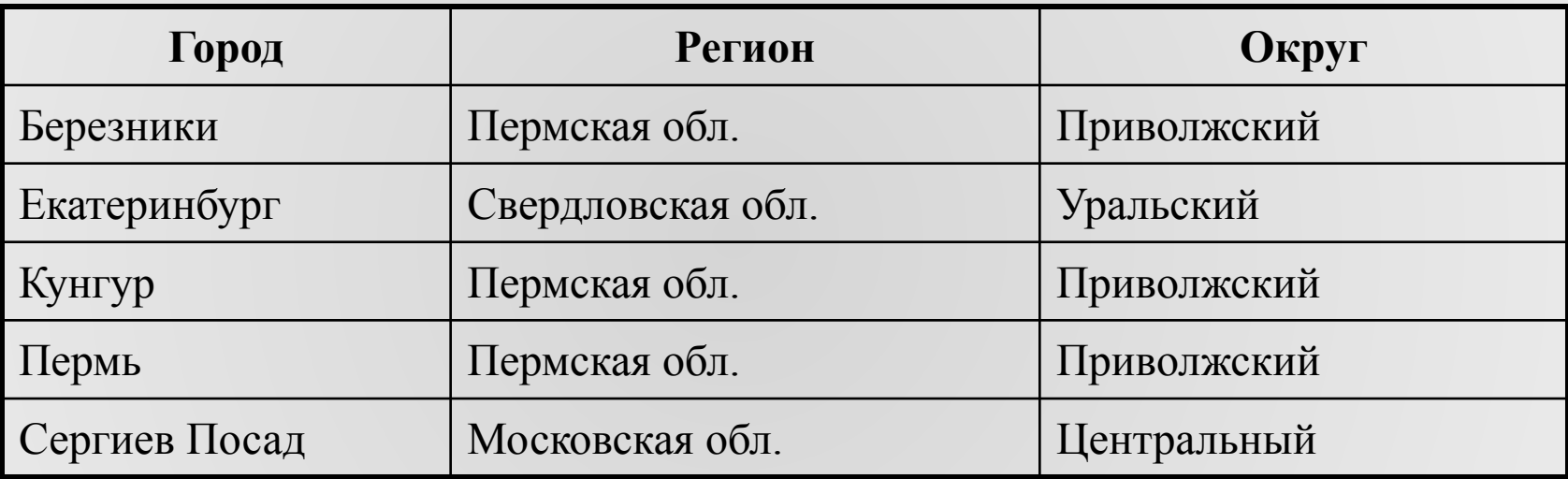

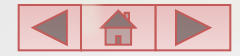

### **Табличное представление сетей**

#### **Описание местности**

Район состоит из 5 поселков: Дедкино, Бабкино, Репкино, Кошкино и Мышкино.

Автомобильные дороги проложены между: Дедкино и Бабкино, Дедкино и Кошкино, Бабкино и Мышкино, Кошкино и Репкино.

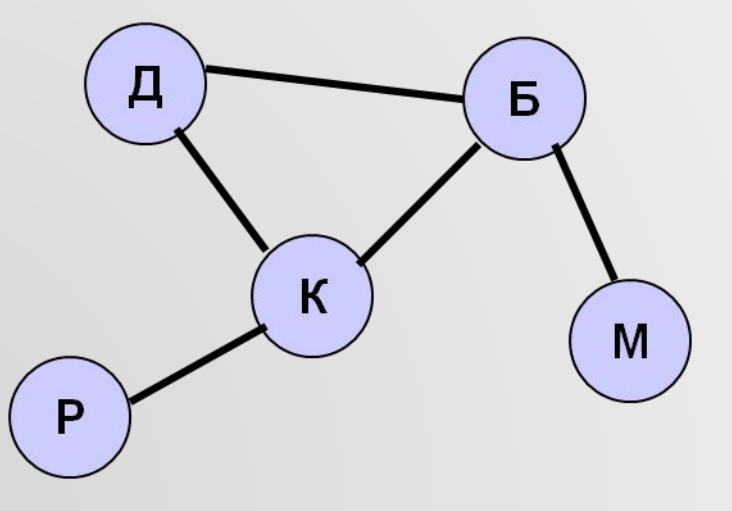

#### *Таблица 3.5.* **Дорожная сеть**

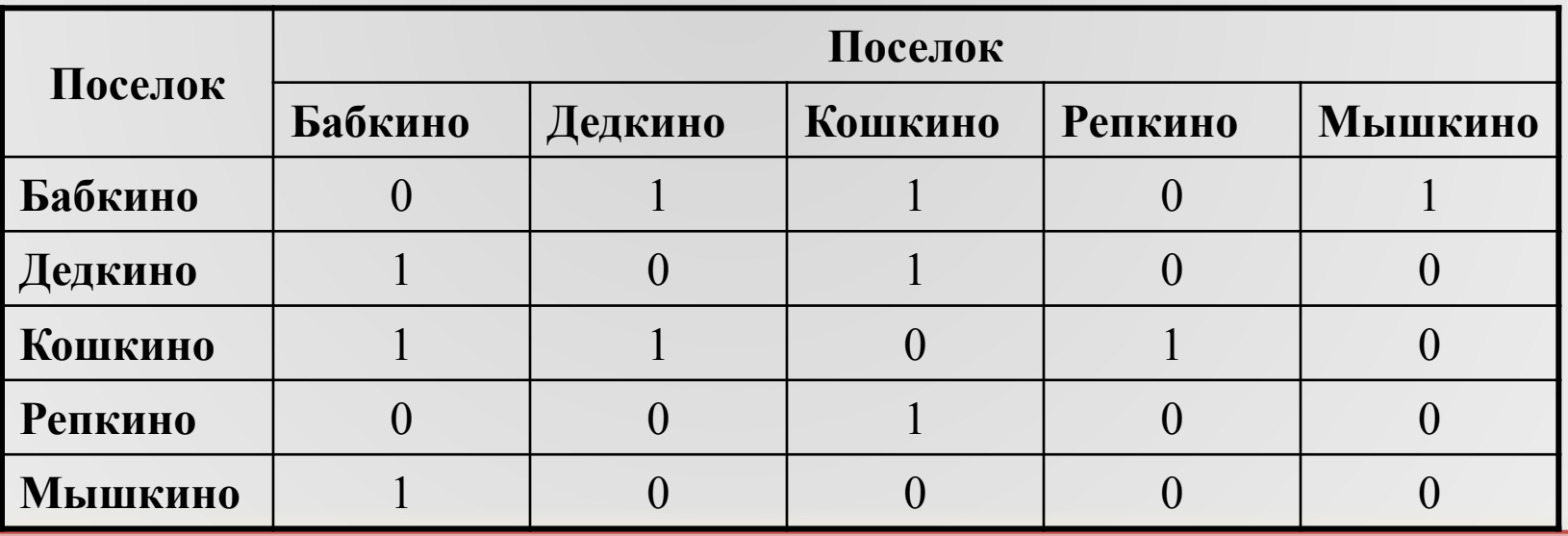

#### **Матрица смежности**

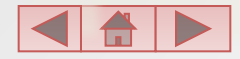

#### **Табличное представление ориентированного графа**

 $\mathbf{\mathsf{I}}$ 

**IV** 

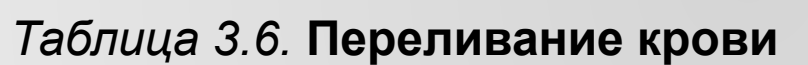

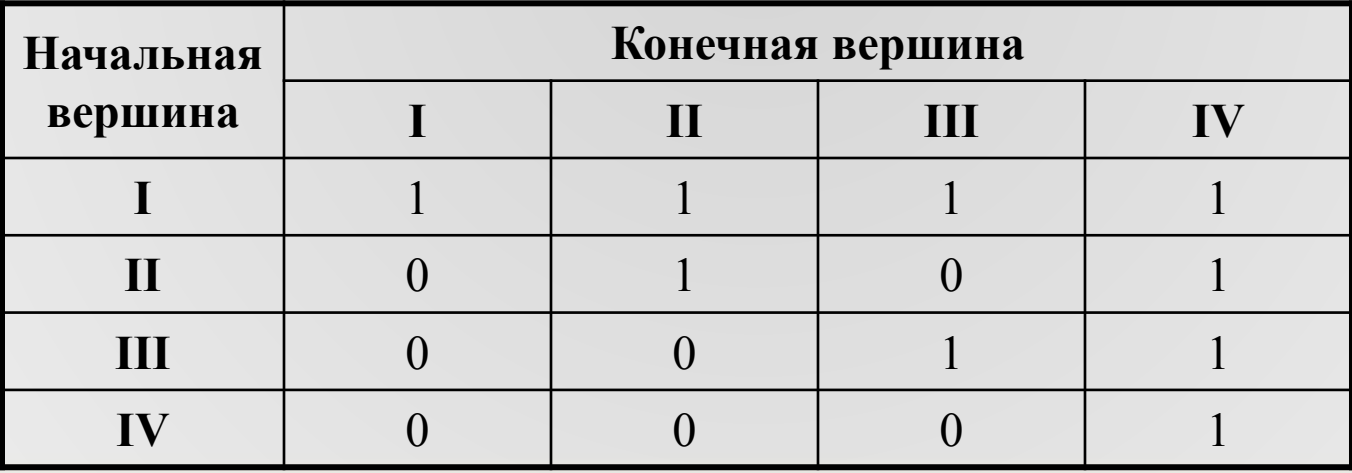

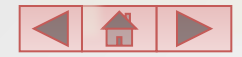

 $III$ 

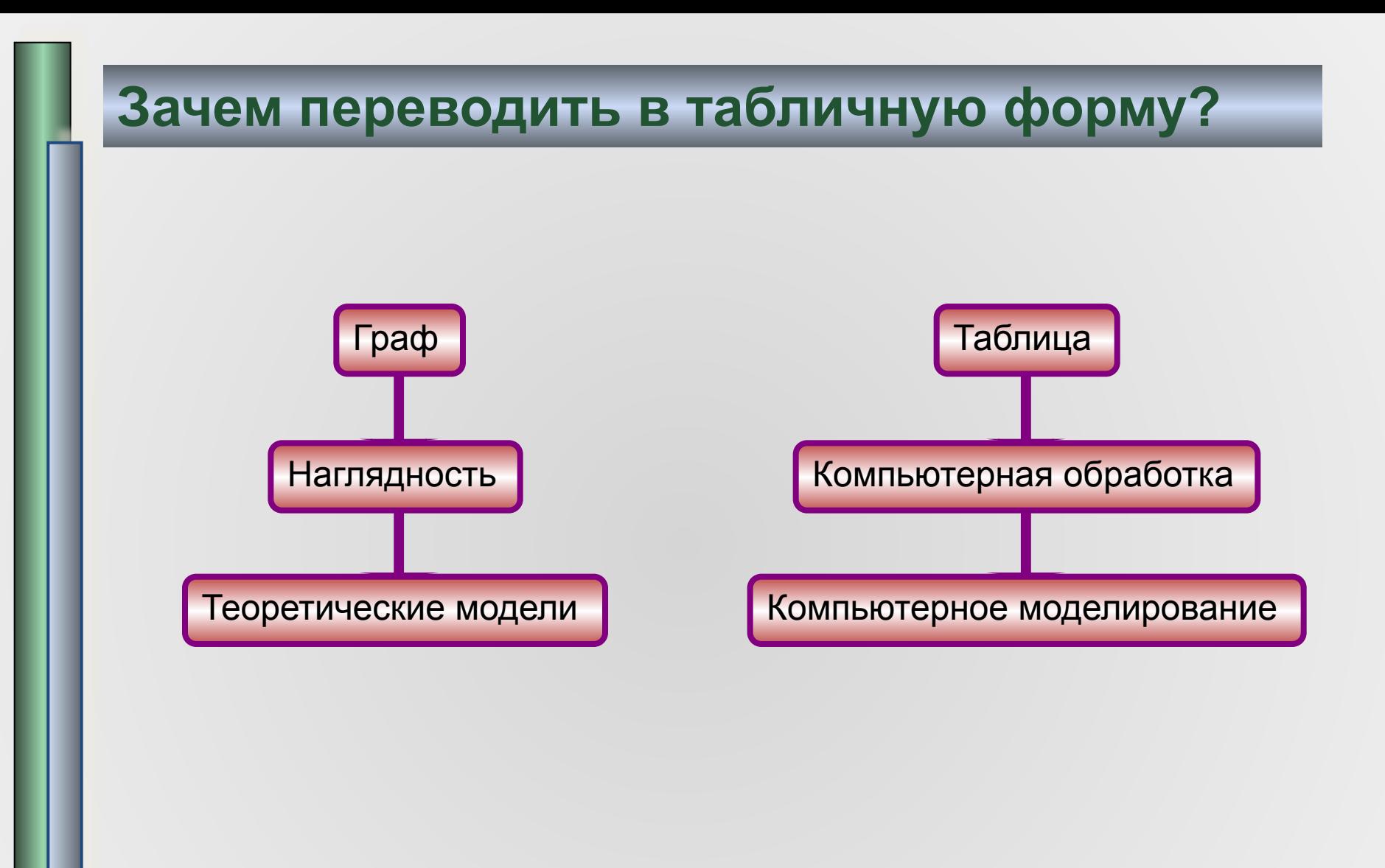

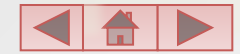

### **Домашнее задание**

• § 14, № 15-17.

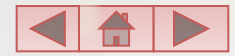

## **Задания на информационное моделирование в ЕГЭ по информатике**

# Демоверсия 2012 года

 $A2$ Между населёнными пунктами А, В, С, D, Е, F построены дороги, протяжённость которых приведена в таблице. (Отсутствие числа в таблице означает, что прямой дороги между пунктами нет.)

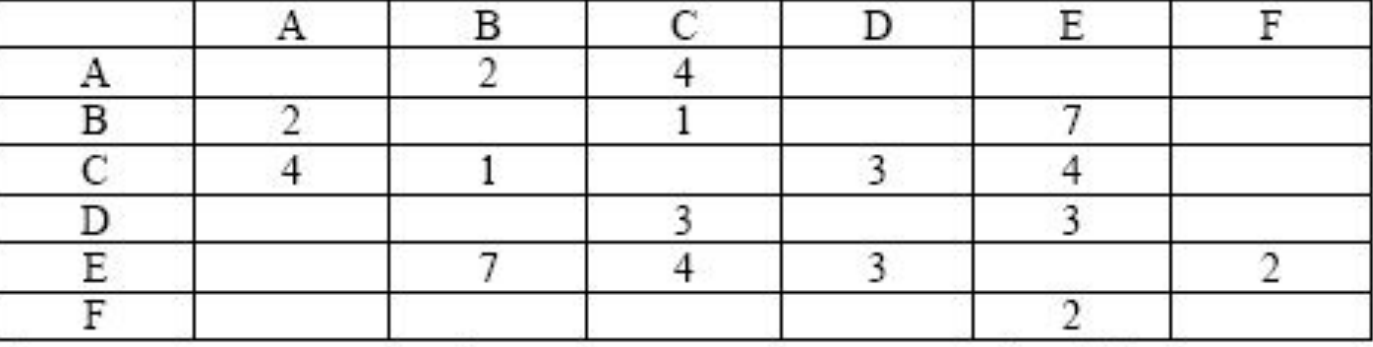

Определите длину кратчайшего пути между пунктами А и F (при условии, что передвигаться можно только по построенным дорогам).

На рисунке - схема дорог, связывающих города А, Б, В, Г, Д, Е, Ж, И, К. По каждой дороге можно двигаться только в одном направлении, указанном стрелкой. Сколько существует различных путей из города А в город К?

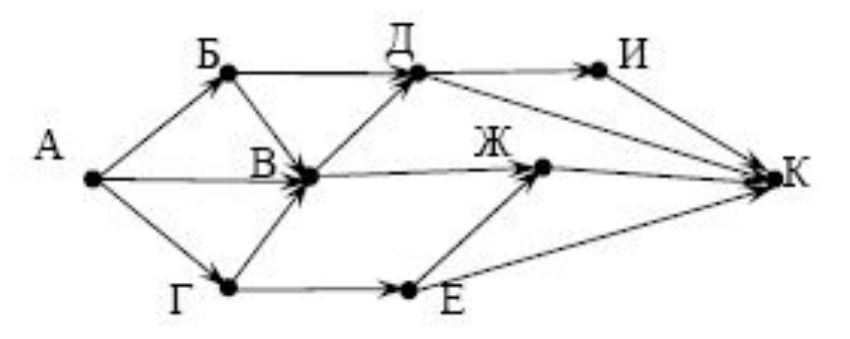

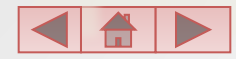

B<sub>9</sub>

У исполнителя Кузнечик две команды: **B13** 

1. прибавь 3,

2. вычти 2.

Первая из них увеличивает число на экране на 3, вторая - уменьшает его на 2 (отрицательные числа допускаются).

Программа для Кузнечика - это последовательность команд. Сколько различных чисел можно получить из числа 1 с помощью программы, которая содержит ровно 5 команд?

У исполнителя Утроитель две команды, которым присвоены номера:  $C3$ 1. прибавь 1,

2. умножь на 3.

Первая из них увеличивает число на экране на 1, вторая - утраивает его. Программа для Утроителя - это последовательность команд. Сколько есть программ, которые число 1 преобразуют в число 29?

Ответ обоснуйте.

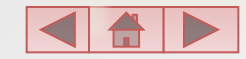

# – модели предметной области

# **Пример структуры данных**

# **Прием в высшее учебное заведение**

### **Предметная область**

– работа приемной комиссии университета

### **Стадии процесса**

- 1. Подготовительный этап: предоставление информации о вузе, его факультетах для принятия решения молодыми людьми о поступлении на конкретный факультет, на конкретную специальность
- 2. Прием документов от абитуриентов, оформление документации.
- 3. Сдача абитуриентами приемных экзаменов, обработка результатов экзаменов.
- 4. Процедура зачисления в университет по результатам экзаменов.

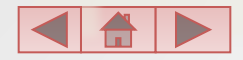

### **I этап**

Информационная модель предоставляет

- сведения о плане приема в университет:
	- на каких факультетах, какие специальности открыты для поступления,
	- сколько человек принимается на каждую специальность;
- сведения для абитуриентов и родителей:
	- какие вступительные экзамены сдаются на каждом факультете,
	- какие экзамены зачисляются по результатам ЕГЭ.

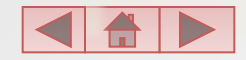

# **II этап**

### Приемная комиссия

– получает и обрабатывает информацию, поступающую от абитуриентов, подающих заявления в университет.

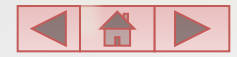

# III этап

### Приемная комиссия

- заносит в информационную базу результаты вступительных экзаменов (или ЕГЭ) для каждого поступающего.

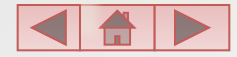

# **IV этап**

# В информационную систему

- вносятся окончательные результаты приема:

• сведения для каждого абитуриента о том, поступил он в университет или нет.

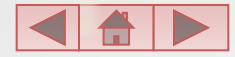

#### **Иерархия данных об университете и абитуриентах**

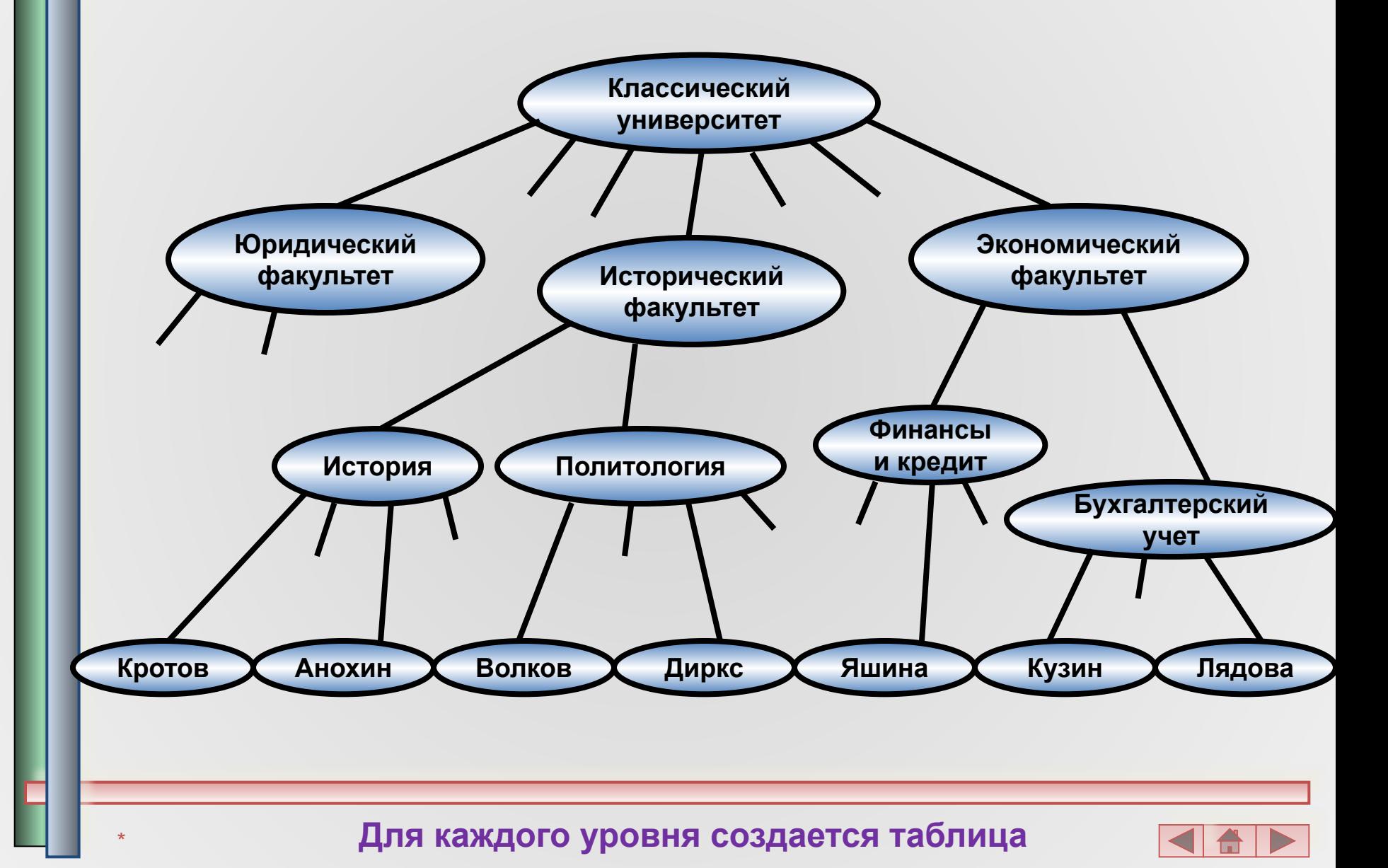

# **Сведение данных в таблицы**

#### *Таблица 3.7.* **Факультеты**

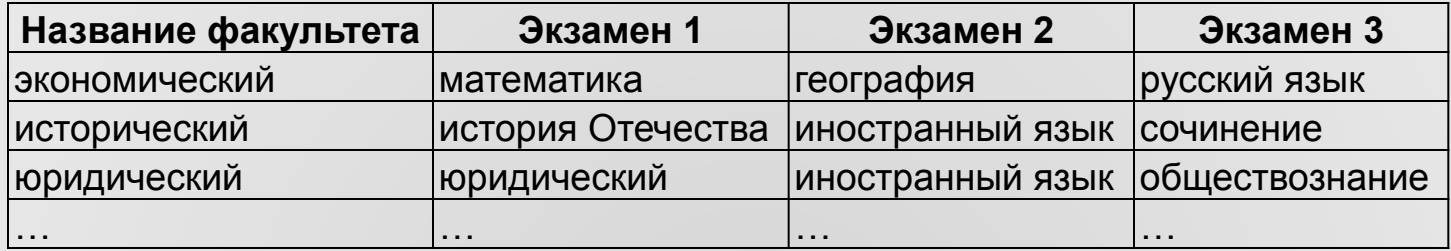

#### *Таблица 3.8.* **Специальности**

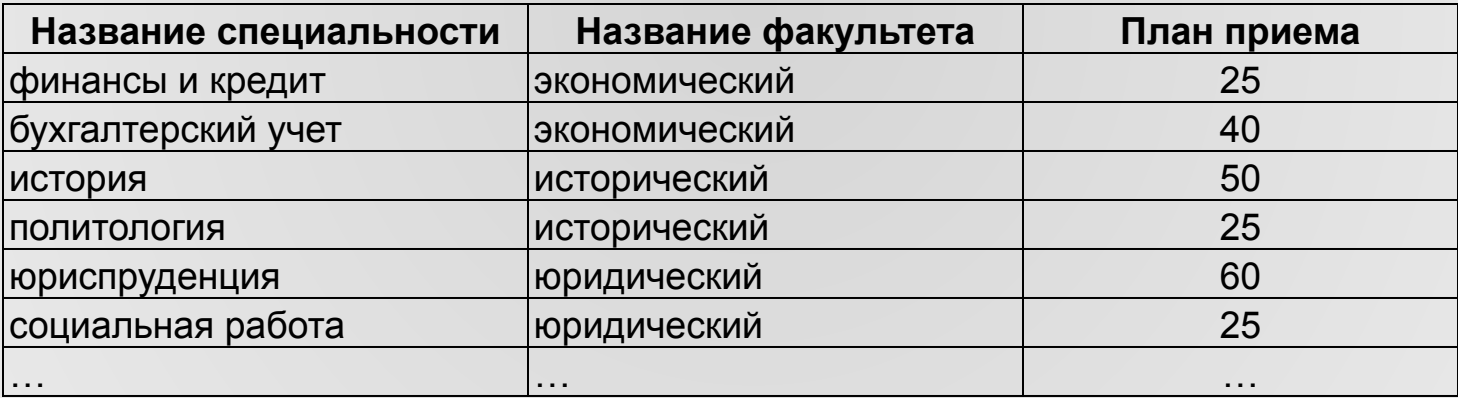

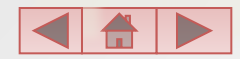

# **Описание структуры таблицы**

- указать имя таблицы;
- перечислить заголовки столбцов.

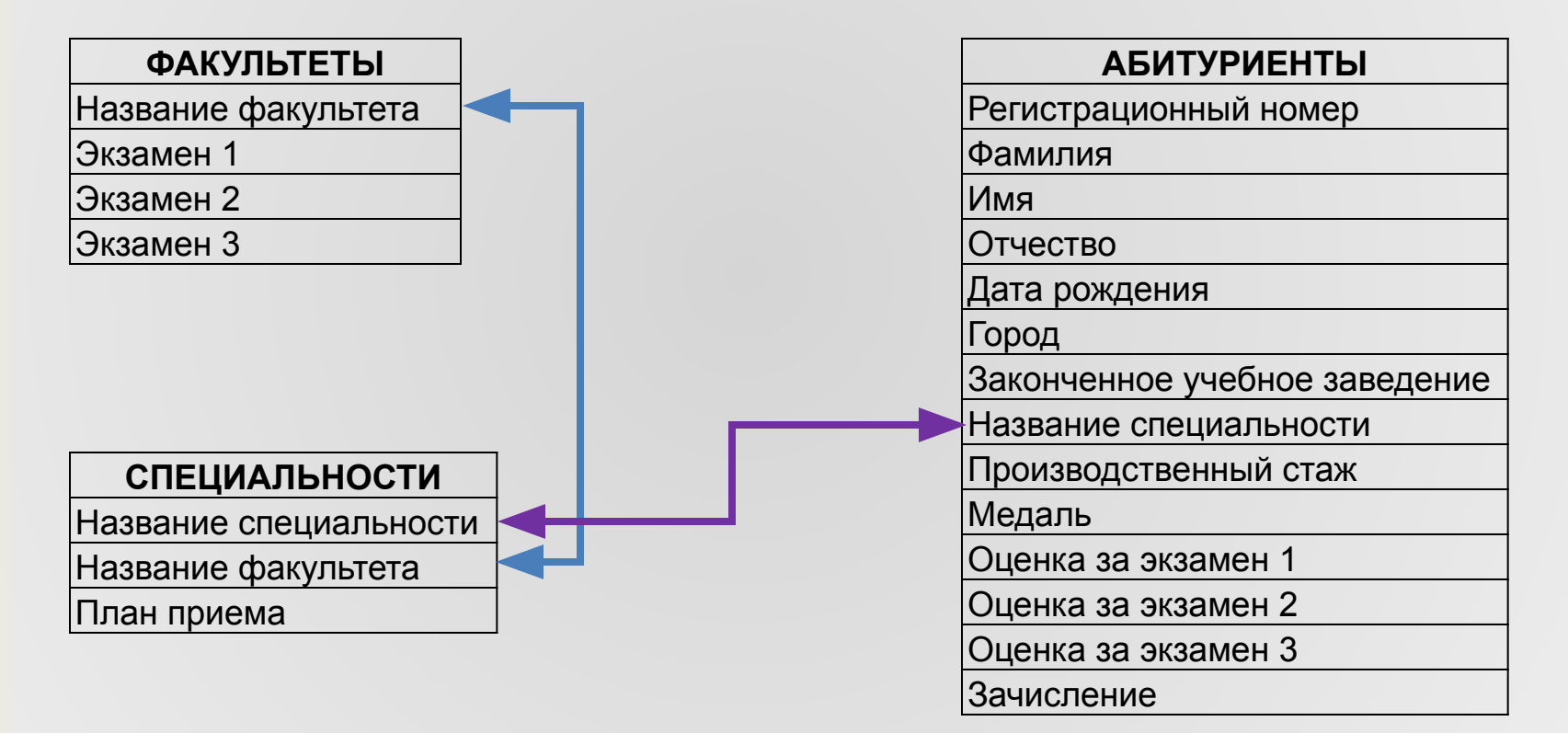

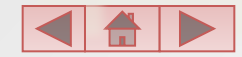

#### **Структура данных: «Приемная кампания в университет»**

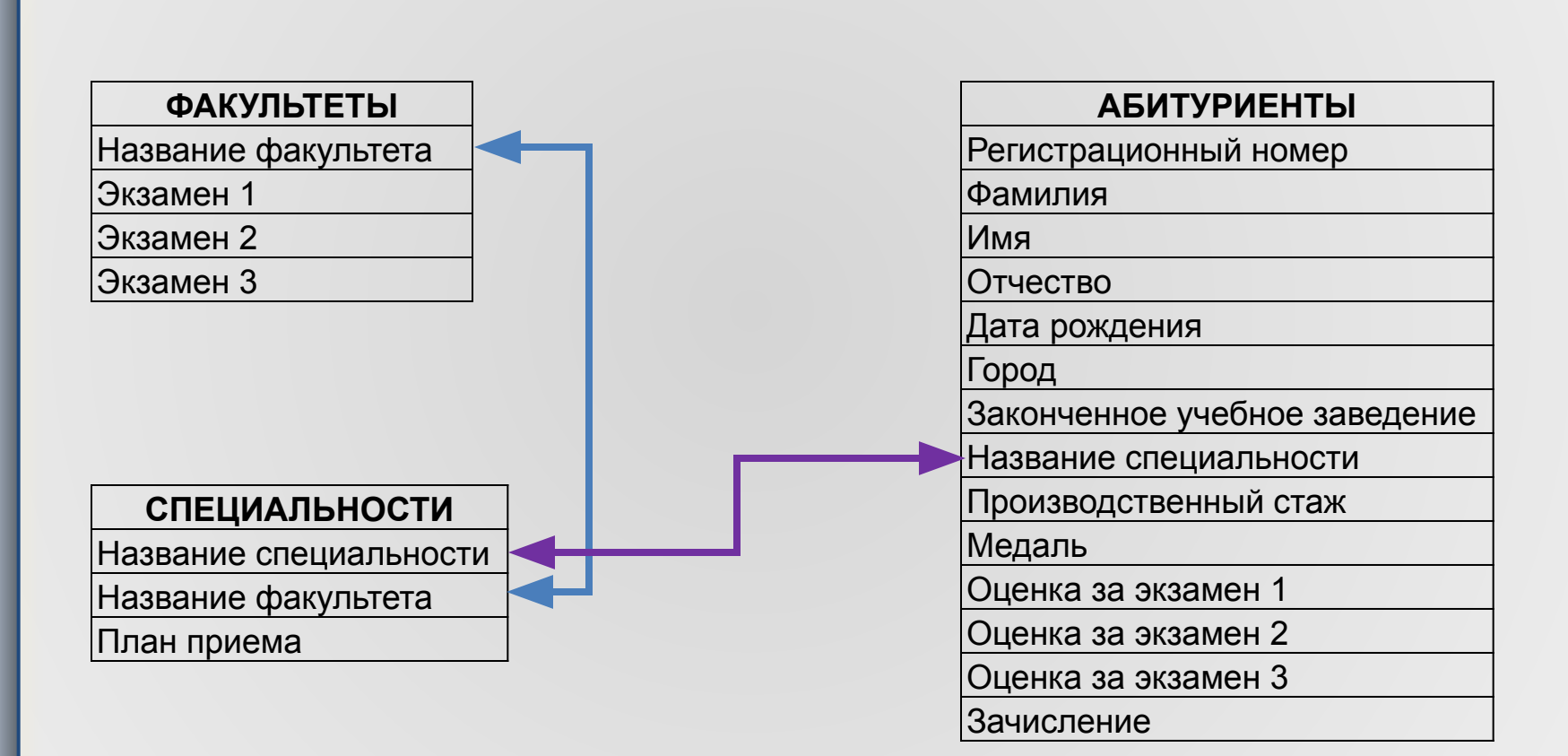

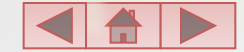